# Read PDF Numerical Methods Amos Gilat Solutions

This is likewise one of the factors by obtaining the soft documents of this **Numerical Methods Amos Gilat Solutions** by online. You might not require more commencement as capably as search for them. In some cases, you likewise do not discover the publication Numerical Methods Amos Gilat Solutions that you

It will not recognize many grow old as we explain before. You can accomplish it though affect something else at house and even in your workplace. thus easy! So, are you question? Just exercise just what we provide below as without difficulty as evaluation **Numerical Methods Amos Gilat Solutions** what you afterward to read!

John Wiley & Sons Incorporated Following a unique approach, this innovative book integrates the learning of numerical methods with practicing computer programming and using software tools in applications. It covers the fundamentals while emphasizing the most essential methods throughout the pages. Readers are also given the opportunity to enhance their programming skills using MATLAB to implement algorithms. They'll discover how to use this tool to solve problems in science and engineering.

However below, behind you visit this web page, it will be consequently very easy to get as skillfully as download guide Numerical Methods Amos Gilat Solutions

#### **KEY=SOLUTIONS - KEIRA LETICIA**

# **NUMERICAL METHODS FOR ENGINEERS AND SCIENTISTS**

#### **AN INTRODUCTION WITH APPLICATIONS USING MATLAB**

Wiley Numerical Methods for Engineers and Scientists, 3rd Edition provides engineers with a more concise treatment of the essential topics of numerical methods while emphasizing MATLAB use. The third edition includes a new chapter, with all new content, on Fourier Transform and a new chapter on Eigenvalues (compiled from existing Second Edition content). The focus is placed on the use of anonymous functions instead of inline functions and the uses of subfunctions and nested functions. This updated edition includes 50% new or updated Homework Problems, updated examples, helping engineers test their understanding and reinforce key concepts.

Createspace Independent Publishing Platform In MATLAB, Learn the essential skills needed to use the flexible MATLAB system. You will be able to apply the highly modular system towards the purposes you need by harnessing the power of its different toolboxes. This updated and expanded second edition of Book provides a user-friendly introduction to the subject, Taking a clear structural framework, it guides the reader through the subject's core elements. A flowing writing style combines with the use of illustrations and diagrams throughout the text to ensure the reader understands even the most complex of concepts. This succinct and enlightening overview is a required reading for all those interested in the subject. We hope you find this book useful in shaping your future career & Business.

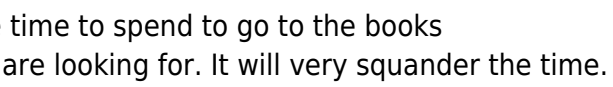

### **NUMERICAL METHODS FOR ENGINEERS AND SCIENTISTS**

# **NUMERICAL METHODS FOR ENGINEERS AND SCIENTISTS, 3RD EDITION**

#### **THIRD EDITION**

Wiley Global Education Numerical Methods for Engineers and Scientists, 3rd Edition provides engineers with a more concise treatment of the essential topics of numerical methods while emphasizing MATLAB use. The third edition includesÊa new chapter, with all new content,Êon Fourier Transform and aÊnew chapter on Eigenvalues (compiled from existingÊSecond EditionÊcontent).ÊThe focus is placed on the use of anonymous functions instead of inline functions and the uses of subfunctions and nested functions. This updated edition includes 50% new or updated Homework Problems, updated examples, helping Eengineers test their understanding and reinforce key concepts.

#### **MATLAB**

### **AN INTRODUCTION WITH APPLICATIONS**

#### **PYTHON PROGRAMMING AND NUMERICAL METHODS**

#### **A GUIDE FOR ENGINEERS AND SCIENTISTS**

Academic Press Python Programming and Numerical Methods: A Guide for Engineers and Scientists introduces programming tools and numerical methods to engineering and science students, with the goal of helping the students to develop good computational problem-solving techniques through the use of numerical methods and the Python programming language. Part One introduces fundamental programming concepts, using simple examples to put new concepts quickly into practice. Part Two covers the fundamentals of algorithms and numerical analysis at a level that allows students to quickly apply results in practical settings. Includes tips, warnings and "try this" features within each chapter to help the reader develop good programming practice Summaries at the end of each chapter allow for quick access to important information Includes code in Jupyter notebook format that can be directly run online

# **FUNDAMENTALS OF NUCLEAR REACTOR PHYSICS**

Elsevier Fundamentals of Nuclear Reactor Physics offers a one-semester treatment of the essentials of how the fission nuclear reactor works, the various approaches to the design of reactors, and their safe and efficient operation. It provides a clear, general overview of atomic physics from the standpoint of reactor functionality and design, including the sequence of fission reactions and their energy release. It provides in-depth discussion of neutron reactions, including neutron kinetics and the neutron energy spectrum, as well as neutron spatial distribution. It includes ample worked-out examples and over 100 end-of-chapter problems. Engineering students will find this applications-oriented approach, with many worked-out examples, more accessible and more meaningful as they aspire to become future nuclear engineers. A clear, general overview of atomic physics from the standpoint of reactor functionality and design, including the sequence of fission reactions and their energy release In-depth discussion of neutron reactions, including neutron kinetics and the neutron energy spectrum, as well as neutron spatial distribution Ample worked-out examples and over 100 end-of-chapter problems Full Solutions Manual

John Wiley & Sons Incorporated Assuming no prior MATLAB experience, this clear, easy-to-read book walks readers through the ins and outs of this powerful software for technical computing Generously illustrated through computer screen shots and step-by-step tutorials that are applied in the areas of mathematics, science, and engineering Clearly shows how MATLAB is used in science and engineering

#### **ESSENTIAL MATLAB FOR SCIENTISTS AND ENGINEERS**

Butterworth-Heinemann Based on a teach-yourself approach, the fundamentals of MATLAB are illustrated throughout with many examples from a number of different scientific and engineering areas, such as simulation, population modelling, and numerical methods, as well as from business and everyday life. Some of the examples draw on first-year university level maths, but these are self-contained so that their omission will not detract from learning the principles of using MATLAB. This completely revised new edition is based on the latest version of MATLAB. New chapters cover handle graphics, graphical user interfaces (GUIs), structures and cell arrays, and importing/exporting data. The chapter on numerical methods now includes a general GUI-driver ODE solver. \* Maintains the easy informal style of the first edition \* Teaches the basic principles of scientific programming with MATLAB as the vehicle \* Covers the latest version of MATLAB

#### **APPLIED NUMERICAL METHODS WITH MATLAB FOR ENGINEERS AND SCIENTISTS**

McGraw-Hill Steven Chapra's second edition, Applied Numerical Methods with MATLAB for Engineers and Scientists, is written for engineers and scientists who want to learn numerical problem solving. This text focuses on problem-solving (applications) rather than theory, using MATLAB, and is intended for Numerical Methods users; hence theory is included only to inform key concepts. The second edition feature new material such as Numerical Differentiation and ODE's: Boundary-Value Problems. For those who require a more theoretical approach, see Chapra's best-selling Numerical Methods for Engineers, 5/e (2006), also by McGraw-Hill.

#### **MATLAB**

# **AN INTRODUCTION WITH APPLICATIONS**

# **A FIRST COURSE IN THE FINITE ELEMENT METHOD, SI VERSION**

Cengage Learning A FIRST COURSE IN THE FINITE ELEMENT METHOD provides a simple, basic approach to the course material that can be understood by both undergraduate and graduate students without the usual prerequisites (i.e. structural analysis). The book is written primarily as a basic learning tool for the undergraduate student in civil and mechanical engineering whose main interest is in stress analysis and heat transfer. The text is geared toward those who want to apply the finite element method as a tool to solve practical physical problems. Important Notice: Media content referenced within the product description or the product text may not be available in the ebook version.

# **KINEMATICS, DYNAMICS, AND DESIGN OF MACHINERY**

John Wiley & Sons Kinematics, Dynamics, and Design of Machinery, Third Edition, presents a fresh approach to kinematic design and analysis and is an ideal textbook for senior undergraduates and graduates in mechanical, automotive and production engineering Presents the traditional approach to the design and analysis of kinematic problems and shows how GCP can be used to solve the same problems more simply Provides a new and simpler approach to cam design Includes an increased number of exercise problems Accompanied by a website hosting a solutions manual, teaching slides and MATLAB® programs

# **PYTHON FOR MATLAB DEVELOPMENT**

# **EXTEND MATLAB WITH 300,000+ MODULES FROM THE PYTHON PACKAGE INDEX**

Apress MATLAB can run Python code! Python for MATLAB Development shows you how to enhance MATLAB with Python solutions to a vast array of computational problems in science, engineering, optimization, statistics, finance, and simulation. It is three books in one: A thorough Python tutorial that leverages your existing MATLAB knowledge with a comprehensive collection of MATLAB/Python equivalent expressions A reference quide to setting up and managing a Python environment that integrates cleanly with MATLAB A collection of recipes that demonstrate Python solutions invoked directly from MATLAB This book shows how to call Python functions to enhance MATLAB's capabilities. Specifically, you'll see how Python helps MATLAB: Run faster with numba Distribute work to a compute cluster with dask Find symbolic solutions to integrals, derivatives, and series summations with SymPy Overlay data on maps with Cartopy Solve mixed-integer linear programming problems with PuLP Interact with Redis via pyredis, PostgreSQL via psycopg2, and MongoDB via pymongo Read and write file formats that are not natively understood by MATLAB, such as SQLite, YAML, and ini Who This Book Is For MATLAB developers who are new to Python and other developers with some prior experience with MATLAB, R, IDL, or Mathematica.

# **OPTIMIZATION IN PRACTICE WITH MATLAB**

Cambridge University Press This textbook is designed for students and industry practitioners for a first course in optimization integrating MATLAB® software.

#### **ENGINEERING COMMUNICATION**

Cengage Learning A practical how-to book, ENGINEERING COMMUNICATION is more than a guidebook for creating clear, accurate and engaging communication -- it is a complete teaching tool that includes the use of technology to produce dynamic written, oral, and visual communication. There are numerous complete examples, many taken directly from either student or business samples. It also asks students to critically examine the goals and methods of engineering communication. Written with step-by-step instruction on how to create both written and oral communication, the pedagogy includes end-of-chapter exercises to give the students opportunity to use what they have learned, and for the instructor to assess student mastery. Important Notice: Media content referenced within the product description or the product text may not be available in the ebook version.

#### **COMPREHENSIVE DISSERTATION INDEX**

# **INTRODUCTION TO COMPUTATIONAL FLUID DYNAMICS**

#### **DEVELOPMENT, APPLICATION AND ANALYSIS**

John Wiley & Sons This book is primarily for a first one-semester course on CFD; in mechanical, chemical, and aeronautical engineering. Almost all the existing books on CFD assume knowledge of mathematics in general and differential calculus as well as numerical methods in particular; thus, limiting the readership mostly to the postgraduate curriculum. In this book, an attempt is made to simplify the subject even for readers who have little or no experience in CFD, and without prior knowledge of fluid-dynamics, heattransfer and numerical-methods. The major emphasis is on simplification of the mathematics involved by presenting physical-law (instead of the traditional differential equations) based algebraic-formulations, discussions, and solution-methodology. The physical law based simplified CFD approach (proposed in this book for the first time) keeps the level of mathematics to school education, and also allows the reader to intuitively get started with the computer-programming. Another distinguishing feature of the present book is to effectively link the theory with the computer-program (code). This is done with more pictorial as well as detailed explanation of the numerical methodology.

*4*

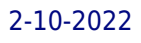

Furthermore, the present book is structured for a module-by-module code-development of the two-dimensional numerical formulation; the codes are given for 2D heat conduction, advection and convection. The present subject involves learning to develop and effectively use a product - a CFD software. The details for the CFD development presented here is the main part of a CFD software. Furthermore, CFD application and analysis are presented by carefully designed example as well as exercise problems; not only limited to fluid dynamics but also includes heat transfer. The reader is trained for a job as CFD developer as well as CFD application engineer; and can also lead to start-ups on the development of "apps" (customized CFD software) for various engineering applications. "Atul has championed the finite volume method which is now the industry standard. He knows the conventional method of discretizing differential equations but has never been satisfied with it. As a result, he has developed a principle that physical laws that characterize the differential equations should be reflected at every stage of discretization and every stage of approximation. This new CFD book is comprehensive and has a stamp of originality of the author. It will bring students closer to the subject and enable them to contribute to it." —Dr. K. Muralidhar, IIT Kanpur, INDIA

Anshan Pub This book presents an introduction to MATLAB and its applications in engineering problem solving. It is designed as an introductory course in MATLAB for engineers. The classical methods of electrical circuits,control systems, numerical methods, optimization, direct numerical integration methods, engineering mechanics and mechanical vibrations are covered using MATLAB software. The numerous worked examples and unsolved exercise problems are intended to provide the reader with an awareness of the general applicability to electrical circuits, control systems, numerical methods, optimization, direct numerical integration methods, engineering mechanics and mechanical vibrations using MATLAB

# **MATLAB**

# **AN INTRODUCTION WITH APPLICATIONS**

Numerical Analysis, Second Edition, is a modern and readable text for the undergraduate audience. This book covers not only the standard topics but also some more advanced numerical methods being used by computational scientists and engineers-topics such as compression, forward and backward error analysis, and iterative methods of solving equations-all while maintaining a level of discussion appropriate for undergraduates. Each chapter contains a Reality Check, which is an extended exploration of relevant application areas that can launch individual or team projects. MATLAB(r) is used throughout to demonstrate and implement numerical methods. The Second Edition features many noteworthy improvements based on feedback from users, such as new coverage of Cholesky factorization, GMRES methods, and nonlinear PDEs.

# **ENVIRONMENTAL ENGINEERING**

# **FUNDAMENTALS, SUSTAINABILITY, DESIGN**

John Wiley & Sons Environmental Engineering: Fundamentals, Sustainability, Design presents civil engineers with an introduction to chemistry and biology, through a mass and energy balance approach. ABET required topics of emerging importance, such as sustainable and global engineering are also covered. Problems, similar to those on the FE and PE exams, are integrated at the end of each chapter. Aligned with the National Academy of Engineering's focus on managing carbon and nitrogen, the 2nd edition now includes a section on advanced technologies to more effectively reclaim nitrogen and phosphorous. Additionally, readers have immediate access to web modules, which address a specific topic, such as water and wastewater treatment. These modules include media rich content such as animations, audio, video and interactive problem solving, as well as links to explorations. Civil engineers will gain a global perspective, developing into innovative leaders in sustainable development.

Pearson This is the eBook of the printed book and may not include any media, website access codes, or print supplements that may come packaged with the bound book. For courses in undergraduate Analysis and Transition to Advanced Mathematics. Analysis with an Introduction to Proof, Fifth Edition helps fill in the groundwork students need to succeed in real analysis—often considered the most difficult course in the undergraduate curriculum. By introducing logic and emphasizing the structure and nature of the arguments used, this text helps students move carefully from computationally oriented courses to abstract mathematics with its emphasis on proofs. Clear expositions and examples, helpful practice problems, numerous drawings, and selected hints/answers make this text readable, student-oriented, and teacher- friendly.

### **NUMERICAL ANALYSIS**

# **ANALYSIS WITH AN INTRODUCTION TO PROOF**

Cambridge University Press This book explains how computer software is designed to perform the tasks required for sophisticated statistical analysis. For statisticians, it examines the nitty-gritty computational problems behind statistical methods. For mathematicians and computer scientists, it looks at the application of mathematical tools to statistical problems. The first half of the book offers a basic background in numerical analysis that emphasizes issues important to statisticians. The next several chapters cover a broad array of statistical tools, such as maximum likelihood and nonlinear regression. The author also treats the application of numerical tools; numerical integration and random number generation are explained in a unified manner reflecting complementary views of Monte Carlo methods. Each chapter contains exercises that range from simple questions to research problems. Most of the examples are accompanied by demonstration and source code available from the author's website. New in this second edition are demonstrations coded in R, as well as new sections on linear programming and the Nelder-Mead search algorithm.

# **NUMERICAL METHODS OF STATISTICS**

Cengage Learning Emphasizing problem-solving skills throughout, this fifth edition of Chapman's highly successful book teaches MATLAB as a technical programming language, showing students how to write clean, efficient, and well-documented programs, while introducing them to many of the practical functions of MATLAB. The first eight chapters are designed to serve as the text for an Introduction to Programming / Problem Solving course for first-year engineering students. The remaining chapters, which cover advanced topics such as I/O, object-oriented programming, and Graphical User Interfaces, may be covered in a longer course or used as a reference by engineering students or practicing engineers who use MATLAB. Important Notice: Media content referenced within the product description or the product text may not be available in the ebook version.

#### **MATLAB PROGRAMMING FOR ENGINEERS**

#### **APPLIED NUMERICAL ANALYSIS USING MATLAB**

Pearson Education India

#### **MACHINE DESIGN: AN INTEGRATED APPROACH, 2/E**

Pearson Education India

#### **AN INTRODUCTION TO NUMERICAL METHODS AND ANALYSIS**

John Wiley & Sons Praise for the First Edition ". . . outstandingly appealing with regard to its style, contents, considerations of requirements of practice, choice of examples, and exercises." - Zentrablatt Math ". . . carefully structured with many detailed worked examples . . ." —The Mathematical Gazette ". . . an up-to-date and user-friendly account . . ." —Mathematika An Introduction to Numerical Methods and Analysis addresses the mathematics underlying approximation and scientific computing and successfully explains where approximation methods come from, why they sometimes work (or don't work), and when to use one of the many techniques that are available. Written in a style that emphasizes readability and usefulness for the numerical methods novice, the book begins with basic, elementary material and gradually builds up to more advanced topics. A selection of concepts required for the study of computational mathematics is introduced, and simple approximations using Taylor's Theorem are also treated in some depth. The text includes exercises that run the gamut from simple hand computations, to challenging derivations and minor proofs, to programming exercises. A greater emphasis on applied exercises as well as the cause and effect associated with numerical mathematics is featured throughout the book. An Introduction to Numerical Methods and Analysis is the ideal text for students in advanced undergraduate mathematics and engineering courses who are interested in gaining an understanding of numerical methods and numerical analysis.

Wiley This text is an unbound, binder-ready edition. Known for its accuracy, clarity, and dependability, Meriam & Kraige's Engineering Mechanics: Dynamics has provided a solid foundation of mechanics principles for more than 60 years. Now in its seventh edition, the text continues to help students develop their problem-solving skills with an extensive variety of engaging problems related to engineering design. More than 50% of the homework problems are new, and there are also a number of new sample problems. To help students build necessary visualization and problem-solving skills, the text strongly emphasizes drawing free-body diagrams-the most important skill needed to solve mechanics problems.

#### **ANALYSIS AND DESIGN OF CONTROL SYSTEMS USING MATLAB**

New Age International

#### **ENGINEERING MECHANICS-DYNAMICS**

*6*

### **NUMERICAL METHODS FOR SCIENTISTS AND ENGINEERS**

Springer Science & Business Media This book presents an exhaustive and in-depth exposition of the various numerical methods used in scientific and engineering computations. It emphasises the practical aspects of numerical computation and discusses various techniques in sufficient detail to enable their implementation in solving a wide range of problems.

#### **ALLIED MATHEMATICS**

S. Chand Publishing Algebra | Partial Fractions | The Binomial Theorem | Exponential Theorem | The Logarithmic Series Theory Of Equations | Theory Of Equations | Reciprocal Equations | Newton-Rahson Method Matrices | Fundamental Concepts | Rank Of A Matrix | Linear Equations | Characteristic Roots And Vectors Finite Differences | Finite Differences | Interpolations: Newton'S Forward, Backward Interpolation | Lagrange'S Interpolation Trigonometry | Expansions | Hyperbolic Functions Differential Calculus | Successive Derivatives | Jacobians | Polar Curves Etc..

CRC Press Emphasizing the finite difference approach for solving differential equations, the second edition of Numerical Methods for Engineers and Scientists presents a methodology for systematically constructing individual computer programs. Providing easy access to accurate solutions to complex scientific and engineering problems, each chapter begins with objectives, a discussion of a representative application, and an outline of special features, summing up with a list of tasks students should be able to complete after reading the chapter- perfect for use as a study guide or for review. The AIAA Journal calls the book "...a good, solid instructional text on the basic tools of numerical analysis."

#### **NUMERICAL METHODS FOR ENGINEERS AND SCIENTISTS**

Cengage Learning Now readers can master the MATLAB language as they learn how to effectively solve typical problems with the concise, successful ESSENTIALS OF MATLAB PROGRAMMING, 3E. Author Stephen Chapman emphasizes problem-solving skills throughout the book as he teaches MATLAB as a technical programming language. Readers learn how to write clean, efficient, and well-documented programs, while the book simultaneously presents the many practical functions of MATLAB. The first seven chapters introduce programming and problem solving. The last two chapters address more advanced topics of additional data types and plot types, cell arrays, structures, and new MATLAB handle graphics to ensure readers have the skills they need. Important Notice: Media content referenced within the product description or the product text may not be available in the ebook version.

# **NUMERICAL METHODS FOR ENGINEERS AND SCIENTISTS USING MATLAB®**

CRC Press This book provides a pragmatic, methodical and easy-to-follow presentation of numerical methods and their effective implementation using MATLAB, which is introduced at the outset. The author introduces techniques for solving equations of a single variable and systems of equations, followed by curve fitting and interpolation of data. The book also provides detailed coverage of numerical differentiation and integration, as well as numerical solutions of initial-value and boundary-value problems. The author then presents the numerical solution of the matrix eigenvalue problem, which entails approximation of a few or all eigenvalues of a matrix. The last chapter is devoted to numerical solutions of partial differential equations that arise in engineering and science. Each method is accompanied by at least one fully worked-out example showing essential details involved in preliminary hand calculations, as well as computations in MATLAB.

#### **ESSENTIALS OF MATLAB PROGRAMMING**

### **NUMERICAL METHODS IN ENGINEERING WITH PYTHON 3**

Cambridge University Press Provides an introduction to numerical methods for students in engineering. It uses Python 3, an easy-to-use, high-level programming language.

# **STATS**

#### **MODELING THE WORLD**

Pearson This is the eBook of the printed book and may not include any media, website access codes, or print supplements that may come packaged with the bound book. Clear, accessible, and teachable, Stats: Modeling the World leads with practical data analysis and graphics to engage students and get them thinking statistically from the start. Through updated, relevant examples and data—and the authors' signature Think, Show, and Tell problem-solving method—students learn what we can find in data, why we find it interesting, and how to report it to others. The new Fourth Edition is even more engaging than previous editions, builds on the innovative features that have made the first three editions so popular, and includes revisions designed to make it even easier for students to put the

concepts of statistics together in a coherent whole.

#### **BUSINESS ECONOMICS**

#### **MATLAB AND ITS APPLICATIONS IN ENGINEERING**

Pearson Education India The book serves to be both a textbook and a reference for the theory and laboratory courses offered to undergraduate and graduate engineering students, and for practicing engineers.

John Wiley & Sons A comprehensive and detailed treatment of the program SIMULINK® that focuses on SIMULINK® for simulations in Digital and Wireless Communications Modeling of Digital Communication Systems Using SIMULINK® introduces the reader to SIMULINK®, an extension of the widely-used MATLAB modeling tool, and the use of SIMULINK® in modeling and simulating digital communication systems, including wireless communication systems. Readers will learn to model a wide selection of digital communications techniques and evaluate their performance for many important channel conditions. Modeling of Digital Communication Systems Using SIMULINK® is organized in two parts. The first addresses Simulink® models of digital communications systems using various modulation, coding, channel conditions and receiver processing techniques. The second part provides a collection of examples, including speech coding, interference cancellation, spread spectrum, adaptive signal processing, Kalman filtering and modulation and coding techniques currently implemented in mobile wireless systems. Covers case examples, progressing from basic to complex Provides applications for mobile communications, satellite communications, and fixed wireless systems that reveal the power of SIMULINK modeling Includes access to useable SIMULINK® simulations online All models in the text have been updated to R2018a; only problem sets require updating to the latest release by the user Covering both the use of SIMULINK® in digital communications and the complex aspects of wireless communication systems, Modeling of Digital Communication Systems UsingSIMULINK® is a great resource for both practicing engineers and students with MATLAB experience.

#### **MODELING OF DIGITAL COMMUNICATION SYSTEMS USING SIMULINK**

# **ELEMENTARY NUMERICAL ANALYSIS (3RD ED.)**

John Wiley & Sons Offering a clear, precise, and accessible presentation, complete with MATLAB programs, this new Third Edition of Elementary Numerical Analysis gives students the support they need to master basic numerical analysis and scientific computing. Now updated and revised, this significant revision features reorganized and rewritten content, as well as some new additional examples and problems.The text introduces core areas of numerical analysis and scientific computing along with basic themes of numerical analysis such as the approximation of problems by simpler methods, the construction of algorithms, iteration methods, error analysis, stability, asymptotic error formulas, and the effects of machine arithmetic. Taylor Polynomials · Error and Computer Arithmetic · Rootfinding · Interpolation and Approximation · Numerical Integration and Differentiation · Solution of Systems of Linear Equations · Numerical Linear Algebra: Advanced Topics · Ordinary Differential Equations · Finite Difference Method for PDEs

#### **MATLAB FOR ENGINEERS**

This is a value pack of MATLAB for Engineers: International Versionand MATLAB & Simulink Student Version 2011a

### **PHYSICAL MODELING IN MATLAB**

Lulu.com An introductory textbook for people who have not programmed before. Covers basic MATLAB programming with emphasis on modeling and simulation of physical systems.